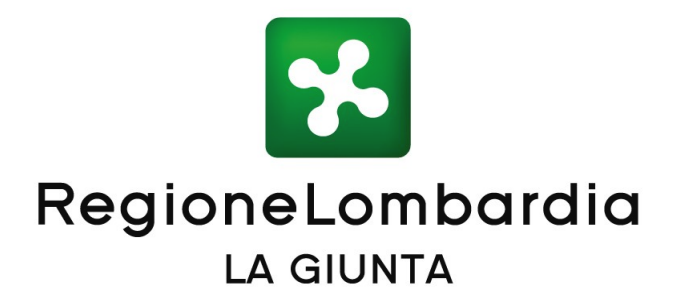

# DELIBERAZIONE N° X / 4664 Seduta del 23/12/2015

I

Presidente **ROBERTO MARONI**

Assessori regionali FABRIZIO SALA *Vice Presidente* GIULIO GALLERA VALENTINA APREA MASSIMO GARAVAGLIA VIVIANA BECCALOSSI MARIO MELAZZINI SIMONA BORDONALI MAURO PAROLINI FRANCESCA BRIANZA ANTONIO ROSSI CRISTINA CAPPELLINI ALESSANDRO SORTE GIOVANNI FAVA CLAUDIA TERZI

Con l'assistenza del Segretario Fabrizio De Vecchi

Su proposta dell'Assessore Mario Melazzini

Oggetto

SEMPLIFICAZIONE IN MATERIA DI COSTI POR FESR 2014-2020: APPROVAZIONE DELLE TABELLE STANDARD DEI COSTI UNITARI PER LE SPESE DEL PERSONALE DEI PROGETTI DI RICERCA, SVILUPPO E INNOVAZIONE

Si esprime parere di regolarità amministrativa ai sensi dell'art.4, comma 1, l.r. n.17/2014:

Il Dirigente Olivia Postorino

Il Direttore Generale Roberto Albonetti

L'atto si compone di 19 pagine

di cui 14 pagine di allegati

parte integrante

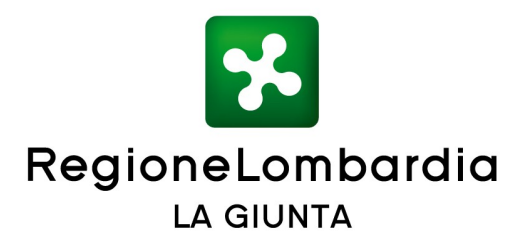

## **VISTI:**

- il Regolamento (UE) n.1303/2013 del Parlamento europeo e del Consiglio del 17 dicembre 2013 recante disposizioni comuni sul Fondo europeo di sviluppo regionale, sul Fondo sociale europeo, sul Fondo di coesione, sul Fondo europeo agricolo per lo sviluppo rurale e sul Fondo europeo per gli affari marittimi e la pesca e disposizioni generali sul Fondo europeo di sviluppo regionale, sul Fondo sociale europeo, sul Fondo di coesione e sul Fondo europeo per gli affari marittimi e la pesca, e che abroga il regolamento (CE) n. 1083/2006 del Consiglio;
- il Regolamento (UE) n.1301/2013 del Parlamento europeo e del Consiglio del 17 dicembre 2013 relativo al Fondo europeo di sviluppo regionale e a disposizioni specifiche concernenti l'obiettivo "Investimenti a favore della crescita e dell'occupazione" e che abroga il regolamento (CE) n. 1080/2006;
- il Regolamento delegato (UE) n.480/2014 della Commissione del 3 marzo 2014 che integra il Regolamento (UE) n. 1303/2013 del Parlamento europeo e del Consiglio recante disposizioni comuni sul Fondo europeo di sviluppo regionale, sul Fondo sociale europeo, sul Fondo di coesione, sul Fondo europeo agricolo per lo sviluppo rurale e sul Fondo europeo per gli affari marittimi e la pesca e disposizioni generali sul Fondo europeo di sviluppo regionale, sul Fondo sociale europeo, sul Fondo di coesione e sul Fondo europeo per gli affari marittimi e la pesca;
- la Decisione C(2014)8021 del 29 ottobre 2014 mediante la quale la Commissione Europea ha adottato l'Accordo di Partenariato (AP) con l'Italia che stabilisce gli impegni per raggiungere gli obiettivi dell'Unione attraverso la programmazione dei Fondi Strutturali e di Investimento Europei (SIE) e rappresenta il vincolo di contesto nell'ambito del quale ciascuna Regione è chiamata a declinare i propri Programmi Operativi;
- il Programma Operativo Regionale (POR) a valere sul Fondo Europeo di Sviluppo Regionale (FESR) 2014-2020 adottato con Decisione di Esecuzione della Commissione Europea del 12 febbraio 2015 C(2015) 923 finale;

**VISTE** le raccomandazioni della Corte dei Conti, che con la deliberazione n. 4/2014 della Sezione di controllo per gli affari comunitari ed internazionali ha approvato la Relazione speciale "Semplificazione delle regole dei Fondi strutturali" che rileva come la maggior parte delle problematiche e degli errori rinvenuti nella spesa dei Fondi strutturali è in parte dovuta alla complessità della strumentazione normativa e di attuazione, e per questa ragione ha raccomandato di semplificare "le basi di calcolo dei costi ammissibili" e di "ricorrere in maniera più diffusa all'utilizzo delle somme forfettarie o ai pagamenti sulla base di costi fissi in luogo del rimborso a costi reali";

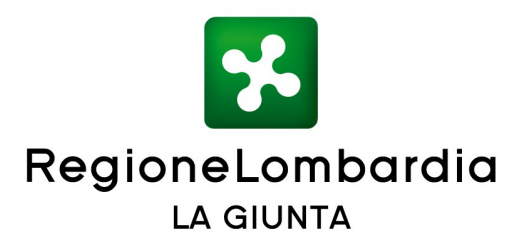

**VISTA** la legge regionale 19 febbraio 2014, n. 11 "Impresa Lombardia: per la libertà di impresa, il lavoro e la competitività", con cui Regione Lombardia ha modificato e innovato l'approccio con il quale si rivolge al sistema produttivo, introducendo principi quali la fiducia, la sussidiarietà, la responsabilità e allo stesso tempo ha orientato la propria azione in un'ottica di continua semplificazione;

**VISTO** il Piano di Rafforzamento Amministrativo regionale (DGR n. 3017 del 16 gennaio 2015), successivamente aggiornato con DGR n. 4390 del 30 novembre 2015, predisposto per l'attuazione dei Programmi Operativi Regionali 2014-2020 in Lombardia, che prevede quanto segue:

- tra le azioni di semplificazione attuative della citata l.r. 11/2014: l'individuazione di costi standard per le spese del personale;
- tra gli obiettivi di miglioramento: il pagamento al beneficiario entro un termine inferiore ai 90 giorni previsto dal Regolamento, da calcolarsi a partire dal ricevimento della richiesta completa in tutte le sue parti;

**VISTA** la nota EGESIF 14-0017 "Guida alle opzioni semplificate in materia di costi " con cui la Commissione ha fornito gli orientamenti tecnici sui tipi di costo semplificati applicabili ai fondi SIE, incoraggiando gli stati membri a far uso dei costi semplificati;

**VISTO** altresì l'art. 67 del citato Regolamento 1303/2013, che stabilisce la possibilità di utilizzare opzioni di semplificazione, tra le quali l'adozione di tabelle di costi standard;

# **DATO ATTO**:

- che con decreto n. 5369 del 26 giugno 2015 sono stati approvati gli atti inerenti lo svolgimento del cottimo fiduciario per affidare il servizio di individuazione di nuove modalità per la definizione dei costi standard per le imprese e il sistema della ricerca e per l'individuazione di una modalità di forfetizzazione per le spese generali nell'ambito delle azioni della programmazione comunitaria;
- che a seguito della sottoscrizione del foglio patti e condizioni in data 20 luglio 2015 è stato realizzato lo studio per l'individuazione di nuove modalità per la definizione dei costi standard per le imprese e il sistema della ricerca nonché per individuare una modalità di forfetizzazione per le spese generali nell'ambito delle azioni della programmazione comunitaria POR FESR;

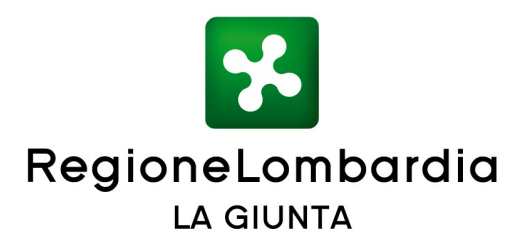

**CONSIDERATO** che i risultati del citato studio concorrono al raggiungimento delle azioni di miglioramento sopra descritte, previste dal Piano di rafforzamento amministrativo approvato, e che pertanto è necessario al fine di adottare tabelle standard di costi unitari per la rendicontazione delle spese del personale dei progetti di ricerca, sviluppo e innovazione da utilizzare all'interno del POR FESR 2014-2020, approvare rispettivamente:

- la metodologia di calcolo utilizzata nello studio per determinare le tabelle standard di costi unitari per la rendicontazione delle spese del personale dei progetti di ricerca, sviluppo e innovazione di cui all'allegato I) parte integrante del presente provvedimento;
- le tabelle standard di costi unitari per la rendicontazione delle spese del personale dei progetti di ricerca, sviluppo e innovazione di cui all'allegato II) parte integrante del presente provvedimento, risultanti dell'applicazione della metodologia di calcolo utilizzato nello studio sopra citato;

entrambi predisposti nel rispetto di quanto indicato dall'art. 67 del Regolamento (UE) n. 1303/2013;

**RILEVATO** che l'utilizzo delle opzioni semplificate in materia di costi (OSC) all'interno dei progetti di ricerca, sviluppo ed innovazione costituisce una fondamentale opportunità di innovazione nei processi amministrativi e gestionali delle attività finanziate, con la conseguenza di una significativa riduzione degli oneri amministrativi e burocratici in capo al soggetto beneficiario e dei tempi di validazione delle rendicontazioni ed erogazione delle risorse da parte della Regione che portano ad una riduzione dei tempi di pagamento dei contributi alle imprese, risparmio di risorse pubbliche e ad una accelerazione dei tempi di rendicontazione della spese alla Commissione Europea;

**RITENUTO** che le tabelle standard di costi unitari per la rendicontazione delle spese del personale dei progetti di ricerca, sviluppo e innovazione di cui all'allegato II) potranno essere utilizzate per tutte le iniziative finanziate dal POR FESR 2014-2020, ed eventualmente per iniziative analoghe finanziate con fonti nazionali o regionali e potranno essere aggiornate periodicamente, utilizzando le metodologie definite nel documento di cui all'Allegato I);

**VISTI** i provvedimenti organizzativi approvati con le DGR n. X/3990/2015 e la DGR n. X/4235 del 27 ottobre 2015, che hanno attribuito le funzioni dell'Autorità di gestione POR FESR 2014-2020 all'interno della DG Università, Ricerca e Open Innovation;

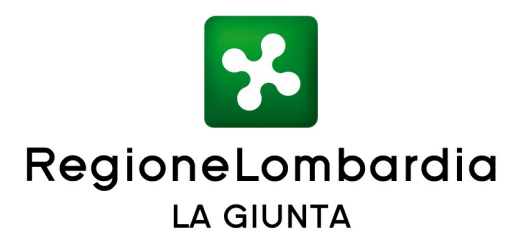

# **A VOTI UNANIMI** espressi nelle forme di legge;

# **DELIBERA**

- 1. di approvare, quali parti integranti e sostanziali del presente provvedimento, i seguenti allegati:
	- Allegato I) contenente la metodologia di calcolo utilizzata nello studio per determinare le tabelle standard di costi unitari per la rendicontazione delle spese del personale dei progetti di ricerca, sviluppo e innovazione;
	- Allegato II) contenente le tabelle standard dei costi unitari per la rendicontazione delle spese del personale dei progetti di ricerca, sviluppo e innovazione che potranno essere utilizzate per tutte le iniziative finanziate dal POR FESR 2014-2020;
- 2. di stabilire, in riferimento ai costi unitari esposti nell'Allegato II al presente atto, che qualora i bandi prevedano la presentazione di progetti da parte di singoli soggetti, appartenenti o alla tipologia "imprese" o alla tipologia "organismi di ricerca", dovranno essere utilizzati i corrispondenti costi unitari;
- 3. di stabilire che le stesse tabelle possono essere utilizzate anche per le iniziative analoghe finanziate con fonti nazionali o regionali;
- 4. di disporre la pubblicazione del presente provvedimento sul B.U.R.L. e sul sito istituzionale - sezione amministrazione trasparente - in attuazione del D.Lgs n. 33/2013 e sul sito regionale dedicato alla Programmazione Comunitaria (www.ue.regione.lombardia.it).

 IL SEGRETARIO FABRIZIO DE VECCHI

Atto firmato digitalmente ai sensi delle vigenti disposizioni di legge

**Approvazione delle tabelle standard di costi unitari per la rendicontazione delle spese di personale dei progetti di ricerca, sviluppo e innovazione Allegato I: Metodologia di calcolo**

# **INDICE**

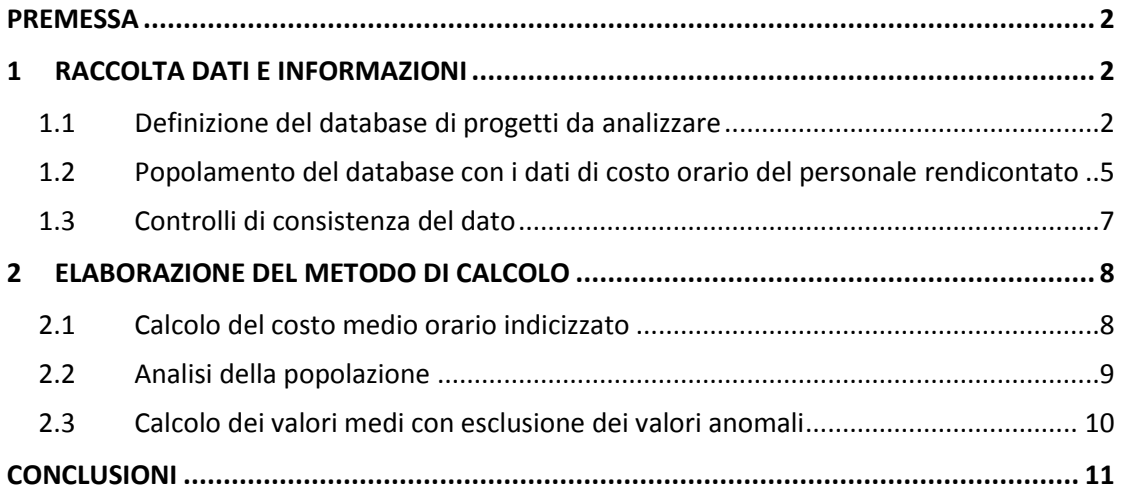

# <span id="page-7-0"></span>**Premessa**

Il presente documento illustra la metodologia di calcolo dei costi standard applicabili al personale dei progetti di ricerca, sviluppo e innovazione, calcolata con metodo equo, giusto e verificabile, basato sull'analisi statistica di dati storici, conformemente alle disposizioni del Reg. (UE) n. 1303/2013, art. 67.

Il processo di calcolo dei costi standard si è articolato in due fasi:

- raccolta dati e informazioni;
- elaborazione del metodo di calcolo.

# <span id="page-7-1"></span>**1 Raccolta dati e informazioni**

Per l'elaborazione del calcolo dei costi standard, è stato predisposto un database dei progetti della Programmazione 2007-2013, che per tipologia di interventi finanziati e di soggetti beneficiari sono assimilabili ai progetti che saranno realizzati con la Programmazione 2014-2020, stante la sostanziale continuità fra il Regolamento di esenzione Reg. (CE) n. 800/2008 e il nuovo Reg. (UE) n. 651/2014, alla base della struttura di costo delle erogazioni di aiuti alla ricerca, sviluppo e innovazione nei due cicli di programmazione.

Il database riporta il dettaglio dei costi orari del personale rendicontato nell'ambito di tali progetti, estrapolato dai "Quadri riassuntivi" trasmessi dai beneficiari a conclusione degli interventi.

Nello specifico, la creazione del database per l'analisi dello storico dei costi di personale rendicontati dai beneficiari nel ciclo di Programmazione 2007-2013 si è svolta in tre fasi principali:

- la definizione del database dei progetti da analizzare;
- il popolamento del database con i dati di costo orario del personale rendicontato;
- i controlli di consistenza del dato.

## <span id="page-7-2"></span>**1.1 Definizione del database di progetti da analizzare**

## *a. Identificazione dei bandi/progetti da analizzare*

Sono stati individuati i bandi della Programmazione 2007-2013 assimilabili ai progetti di ricerca, sviluppo e innovazione che avevano come beneficiari Imprese ed Organismi di ricerca. Tra questi, sono stati identificati i bandi che presentano progetti conclusi, con la rendicontazione finale validata, e che prevedono la rendicontazione di spese di personale.

I bandi con queste caratteristiche sono:

- Interventi di R&S nelle Aree Tematiche Prioritarie (Id bando: 25);
- Progetti di R&S nel settore dell'efficienza energetica (Id bando: 26);
- Progetti di R&S nell'ambito della valorizzazione del patrimonio culturale (Id bando: 27);
- Interventi di innovazione dei processi e dell'organizzazione nei servizi (Id bando: 31);
- Progetti di R&S nei settori strategici di RL e del MIUR (Id bando: 39);
- Sostegno alle Reti di impresa (Id bando: 47).

Altri bandi sono stati esclusi perché non presentavano rendicontazioni finali validate:

- Progetti di R&S nel settore delle Smart Cities and Communities (Id bando: 49);
- Interventi di R&S per il potenziamento di centri di competenza di rilievo regionale (Id bando: 51).

## *b. Identificazione dei campi del database*

Il processo di identificazione dei campi del database si è svolto con l'obiettivo di raccogliere fin da subito tutte le informazioni di dettaglio disponibili, utili per una successiva differenziazione dei costi standard del personale.

Nello specifico, per ogni operazione dei bandi sopra identificati sono stati stabiliti i seguenti campi, ottenibili tramite richiesta di estrazione di un apposito report alla società regionale Lombardia Informatica SpA:

- Id operazione, per avere il dettaglio delle singole operazioni, necessario nel caso di progetti in partenariato realizzati da più soggetti (la rendicontazione di dettaglio avviene per singola operazione);
- Id beneficiario, Beneficiario, Tipologia di beneficiario (Micro, Piccola, Media, Grande Impresa, Organismo di ricerca) per verificare i costi di imprese di diverse dimensioni e di altre tipologie di soggetto;
- Tipologia di progetto (Ricerca e Sviluppo o Innovazione) per verificare i costi in base alla tipologia prevalente di attività realizzata;
- Spese di personale rendicontate, spese di personale validate per identificare i progetti che non hanno subito decurtazioni in fase di controllo desk di primo livello (ossia sono state validate tutte le spese rendicontate).

Inoltre sono stati stabiliti i seguenti campi da acquisire in un momento successivo, attraverso un *data entry* dei dati ricavabili dai prospetti rendicontati nei Quadri riassuntivi:

- Soggetto impiegato, che riporta il numero ordinale dei soggetti rendicontati in ciascuna operazione;
- Qualifica/mansione, per verificare il livello professionale di ciascun soggetto impiegato;
- Anno: l'anno di riferimento del costo medio orario imputato;
- Costo medio orario: valore indicato dal beneficiario per ogni soggetto rendicontato;
- Ore: ore rendicontate a valere sul progetto, per singolo soggetto;
- Costo totale: valore rendicontato per ogni soggetto come prodotto tra costo orario e ore.

## *c. Estrazione dei dati dei progetti dal sistema informativo*

È stato costruito un primo database di progetti composto da tutte le operazioni dei bandi identificati nella fase a) e con il dettaglio di cui alla Fase b).

La società regionale Lombardia Informatica S.p.A. ha fornito un database di **991 operazioni** che, al netto delle operazioni rinunciate, revocate, non ammesse e ammesse e non finanziate (135), risulta composto da un **totale di 856 operazioni**.

**Tabella 1. Operazioni estratte finanziate e ammissibili.** 

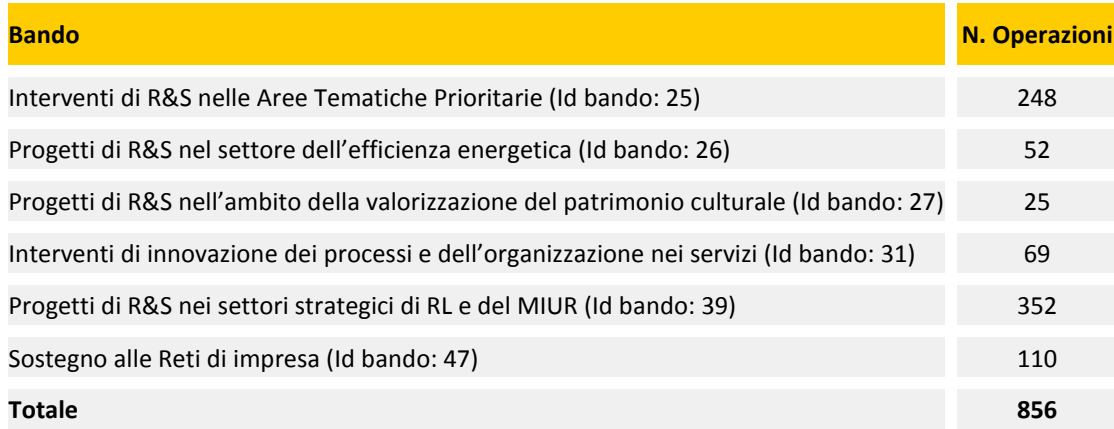

#### *d. Identificazione delle operazioni da analizzare*

È stato quindi possibile procedere con una scrematura delle operazioni, secondo i seguenti criteri:

- Esclusione delle operazioni **non concluse** (440), ossia le operazioni concluse sono state considerate le operazioni con "ultimo iter" in uno dei seguenti stati: pagabilità saldo, pagato saldo, recupero indicatori, rideterminazione post saldo, validazione richiesta pagabilità saldo;
- Esclusione delle operazioni concluse per le quali **non sono state rendicontate spese di personale** (5) e con rendicontazione finale **non validata** (13), in quanto non significative per l'analisi;
- Esclusione delle operazioni concluse con **spese di personale validate inferiori a quelle rendicontate**, ossia le operazioni che hanno subito tagli sulle spese rendicontate in fase di controlli desk condotte dai funzionari referenti dei controlli di primo livello documentale (77). Per rispettare le disposizioni comunitarie è infatti necessario effettuare l'analisi tenendo conto solo di dati validati. Poiché il dettaglio del costo orario del personale è ricavabile solo dai quadri riassuntivi della spesa rendicontata e non sono disponibili analoghi quadri per la spesa validata, il database dei dati storici è stato alimentato unicamente dai quadri riassuntivi delle operazioni per le quali non sono state effettuate decurtazioni sui costi di personale;
- Esclusione delle operazioni con **decurtazioni** dovute a controlli in loco di primo livello, controlli di secondo livello, controlli di altri soggetti (Guardia di Finanza, etc.) per il medesimo motivo di cui al punto precedente. In questo caso è stato necessario incrociare le informazioni contenute nel Monitoraggio mensile degli esiti dei controlli in loco, prodotto mensilmente dalla Autorità di Gestione, in modo da escludere i progetti con rilievi confermati dal Responsabile di Asse e che hanno quindi avuto effettive decurtazioni (4). In aggiunta, sono stati analizzati tutti i controlli effettuati dall'Autorità di Audit che hanno portato a rilievi su operazioni comprese nell'elenco (nessun caso), reperendo i dati dai Rapporti Annuali di Controllo dell'Autorità di Audit e dall'elenco delle verifiche di Audit incluse nel sistema informativo GEFO. Inoltre, sempre tramite GEFO, sono state individuate ulteriori operazioni che hanno subito decurtazioni a seguito di rilievi dell'Autorità di Certificazione (1) e di controlli della Guardia di Finanza (1).

Le operazioni oggetto di analisi si sono quindi ridotte a **315**. Il database è stato integrato con le informazioni disponibili con un'interrogazione del sistema informativo GEFO tramite Business Object, con riferimento ai seguenti campi non disponibili nel formato richiesto:

Id beneficiario, Beneficiario, Tipologia di beneficiario, Tipologia di progetto.

#### **Tabella 2. Operazioni da analizzare.**

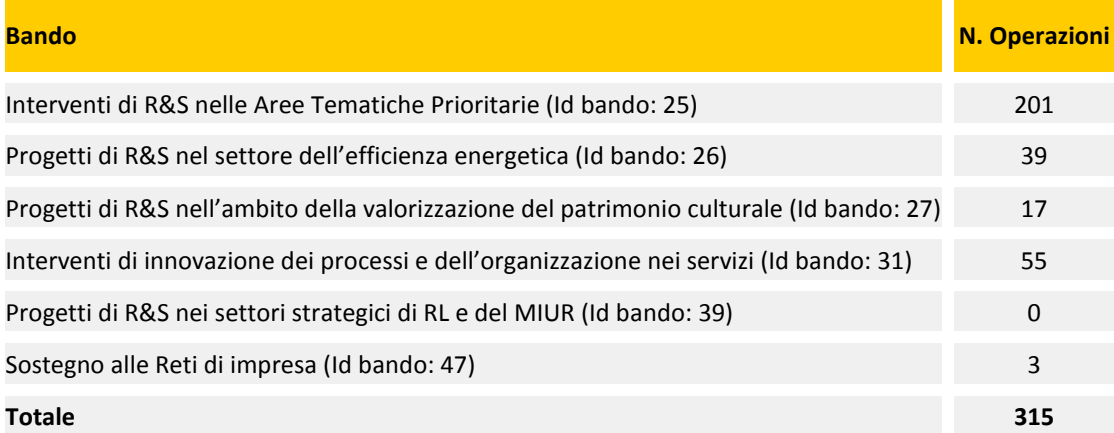

#### <span id="page-10-0"></span>**1.2 Popolamento del database con i dati di costo orario del personale rendicontato**

#### *a. Acquisizione dei rendiconti finali*

Una volta identificate le operazioni da analizzare, è stato effettuato il download dei rendiconti finali caricati dai beneficiari nel sistema informativo GEFO, a conclusione del progetto, nella sezione documenti con il nome "**Allegato 4 – Quadro riassuntivo**". Il file è stato estratto dal modulo corrispondente all'iter "Richiesta di erogazione saldo" per i bandi Id 25, 26, 27, 47 e dal modulo "Richiesta saldo" per il bando numero 31.

Nei casi in cui il quadro finale non includeva tutti i rendiconti, sono stati estratti anche i file delle rendicontazioni intermedie, sommando i valori.

Per due operazioni del bando ID 25, i quadri riassuntivi erano inclusi in quelli associati ad altre due operazioni (il rendiconto complessivo riguardava quello di due operazioni) e, pertanto, i relativi record sono stati associati ad una sola delle due operazioni. Quindi, sono stati inseriti i record per **313 operazioni**: si tratta delle operazioni ID 23774 e ID 25624 della Fondazione Centro San Raffaele del Bando 25, aggregate alle operazioni 3435 e 3356 rispettivamente.

#### *b. Data entry dei dati contenuti nei quadri riassuntivi*

Il processo di data entry è stato effettuato a partire dai dati riportati dai beneficiari nelle tabelle di riepilogo delle spese di personale, contenuti nei "Quadri riassuntivi" rendicontati a conclusione degli interventi.

L'attività di *data entry* è stata svolta sulla base delle regole che seguono.

## *i Definizione dei record (campo "Soggetto impiegato")*

Ogni **riga** del database corrisponde ad un **soggetto** rendicontato dal beneficiario, a patto che per lo stesso siano stati riportati il costo medio orario e/o le ore rendicontate. I soggetti per cui non sono riportati questi dati nel rendiconto non sono stati tracciati nel database.

Nel caso in cui lo stesso soggetto rendicontato presenti costi orari diversi, è stato inserito un record per ogni costo orario; nel caso in cui la remunerazione di uno stesso soggetto sia esposta per anno o mese, senza mutare il costo orario nel tempo, è stato inserito un singolo record.

L'inserimento dei dati ha prodotto un database di **3.786 record** relativi a 313 operazioni.

## *ii Definizione delle qualifiche e delle mansioni dei soggetti rendicontati (campi "Qualifica" e "Mansione")*

Per tenere conto delle differenze di costo delle varie tipologie di lavoratori che partecipano all'attuazione dei progetti, sono state tracciate le relative qualifiche e mansioni dichiarate in fase di rendiconto, distinguendo tra le figure attive nel mondo delle Imprese e quelle accademiche.

Per le **Imprese** è stato stabilito di considerare la **qualifica contrattuale**, che nelle aziende rappresenta un criterio univoco di classificazione del personale. Pertanto, è stato riportato il contenuto del campo "**Qualifica**" di ciascun soggetto riportato nel quadro riassuntivo come di seguito riportato:

- D Dirigente;
- Q Quadro;
- I Impiegato;
- O Operaio;
- C Collaboratore.

È stato riportato il valore "ND" nel caso in cui il beneficiario non abbia riportato la qualifica, oppure abbia utilizzato una dicitura non conforme, riportando una qualifica non riconducibile alla classificazione. In particolare, sono stati riscontrati 93 casi, che è possibile ricondurre alle seguenti tipologie di anomalie riscontrate:

- Indicazione della funzione aziendale o del reparto: ricercatore, addetto al software, etc.: 35 casi;
- Utilizzo di una qualifica generica (ad esempio è stata riportata una qualifica non coerente con quelle previste: amministratore, dipendente, etc.): 16 casi;
- Nessuna indicazione (il campo non è stato compilato): 42 casi.

Per le Imprese, è stato deciso di non alimentare il campo "Mansione" in quanto, essendo un campo libero e molto variegato, non è stato considerato rilevante ai fini dell'analisi.

Per gli **Organismi di ricerca**, invece, è stato stabilito di considerare le specificità del mondo della ricerca, in cui il gruppo di lavoro si compone, tipicamente, di soggetti qualificati secondo un diverso livello di inquadramento.

Pertanto, in questo caso, il campo "Qualifica" non è stato alimentato, mentre è riportato il contenuto del campo "**Mansione**" del quadro riassuntivo, secondo la classificazione sotto indicata:

- Ordinario;
- Associato;
- Ricercatore;
- Assegnista;
- Responsabile;
- **•** Tecnico.

Nel caso in cui il beneficiario abbia indicato "professore di prima fascia", è stata inserita la voce "Ordinario", nel caso di "professore di seconda fascia", è stata inserita la voce "Associato". Nel caso in cui nei quadri riassuntivi, per la voce "mansione", non sia riportata esattamente la classificazione generalmente condivisa, è stata ricondotta a denominazioni generiche, quali "Responsabile", "Tecnico". Nel caso in cui sia stata indicata la mansione di "Dottorando" o "Borsista" è stato deciso di attribuire la qualifica di "Ricercatore", in accordo con le indicazioni fornite dalla Commissione Europea nel proprio documento "Carta dei ricercatori"<sup>1</sup> che riconosce tale qualifica per qualsiasi soggetto impiegato nella ricerca a prescindere dal relativo livello di esperienza.

Per i casi in cui la mansione non è indicata o non è riconducibile alla classificazione individuata, è stata inserita la voce "ND". In particolare, sono stati riscontrati 121 casi, classificabili nelle seguenti categorie:

- indicazione di una mansione non chiaramente associabile a una categoria (es: professore - senza indicare il livello, consulente, etc.): 91 casi;
- indicazione del solo settore di impiego (es: sviluppo reportistica, supporto software, etc.): 23 casi;
- mansione non indicata (campo vuoto): 7 casi.

## *iii Imputazione dei dati finanziari e fisici*

Per ogni soggetto indicato nel quadro riassuntivo, sono stati riportati nel database **l'anno**, il **costo medio orario** e le **ore rendicontate** per come riportate nella tabella di dettaglio dal beneficiario. Si riportano i seguenti casi specifici:

- nel caso in cui per uno stesso soggetto siano stati riportati costi orari diversi e più annualità, è stato inserito un record per ogni costo orario diverso;
- se il costo medio orario non varia nel tempo, le ore impiegate sul progetto sono state sommate in un unico record ed è stata presa in considerazione l'ultima annualità riportata se presente nel quadro riassuntivo o, in caso contrario, è stato fatto riferimento all'anno di conclusione del progetto;
- se il beneficiario non ha riportato il costo orario medio, ma ha indicato il costo totale e le ore di progetto, il costo orario medio è stato calcolato dividendo il costo totale per le ore totali di progetto.

## <span id="page-12-0"></span>**1.3 Controlli di consistenza del dato**

Sono stati effettuati dei controlli di consistenza dei dati inseriti nel database, che hanno riguardato sia i valori per singolo record sia i valori complessivi per operazione. In particolare:

## *a. Corrispondenza tra totale validato per soggetto e prodotto tra costo medio orario e ore, per soggetto*

Nel corso del *data entry*, al fine di verificare la correttezza dei dati indicati dai beneficiari, è stata verificata la corrispondenza fra il costo totale riportato dal beneficiario nel Quadro riassuntivo, e quanto calcolato nel database (prodotto di costo medio orario per ore = totale indicato). Sono stati rilevati i seguenti casi:

- l'importo corrisponde: **2.336** record;
- l'importo non corrisponde:

 $\overline{a}$ 

- a causa di arrotondamenti (decimali): 1.099 record;
- a causa di errori di calcolo o imputazione del beneficiario: 351 record.

In caso di errore di calcolo o di imputazione, il record è stato **escluso** dal database.

## *b. Coerenza del costo standard rendicontato per soggetto*

Nel corso del *data entry* è stato riscontrato in qualche occasione che i costi indicati dal beneficiario per lo stesso soggetto hanno una variabilità molto elevata. In questo caso sono

<sup>&</sup>lt;sup>1</sup> Consultabile all'indirizzo http://ec.europa.eu/euraxess/pdf/brochure\_rights/eur\_21620\_en-it.pdf

stati eliminati i record dei soggetti con importi eccessivamente variabili (2 operazioni, con **86** record interessati).

## *c. Corrispondenza tra il totale delle spese di personale validato e la somma dei costi imputati per singolo soggetto rendicontato*

È stata verificata la corrispondenza fra il totale validato per ciascuna operazione e la somma dei relativi singoli importi rendicontati per soggetto, al fine di effettuare una verifica aggiuntiva sulla correttezza del *data entry*. Sono stati rilevati i seguenti casi:

- L'importo corrisponde (ammettendo un margine di scostamento nell'intorno di 1 euro): **156** operazioni;
- L'importo non corrisponde:
	- a causa di arrotondamenti decimali: 87 operazioni;
	- a causa di errori di imputazione dei dati di dettaglio da parte dei beneficiari: 53 operazioni;
	- a causa del mancato inserimento nel database di alcuni soggetti perché i dati non erano disponibili: 17 operazioni.

Nei casi in cui lo scostamento ha implicato errori di imputazione o calcolo, sono stati esclusi i soli record interessati, come illustrato al punto precedente.

#### **Tabella 3. Operazioni e record del database di calcolo finale.**

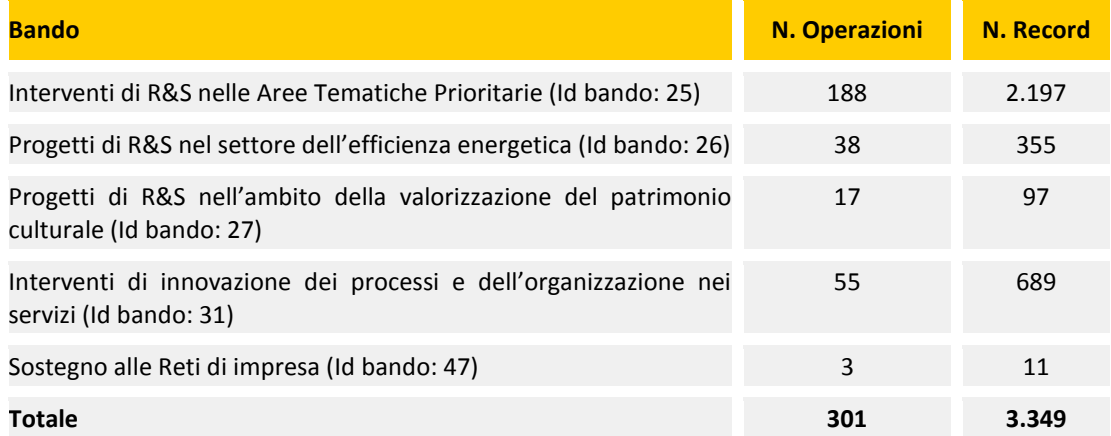

# <span id="page-13-0"></span>**2 Elaborazione del metodo di calcolo**

L'obiettivo di questa fase è quantificare i valori medi dei "costi orari" rendicontati dai beneficiari per i soggetti che fanno parte della popolazione selezionata, sia a livello complessivo sia valutando ulteriori livelli di disaggregazione.

Il processo di elaborazione del costo standard si è articolato nelle seguenti fasi:

- calcolo del costo medio orario indicizzato per attualizzare tutti i dati di costo alla stessa data;
- analisi preliminare della distribuzione della popolazione, finalizzata a valutare la necessità di eventuali fattori di correzione da applicarsi nel calcolo dei valori medi;
- calcolo dei valori medi complessivi e quelli disaggregati.

#### <span id="page-13-1"></span>**2.1 Calcolo del costo medio orario indicizzato**

La durata dei progetti analizzati ha interessato più annualità; pertanto, i valori rendicontati si riferiscono alle retribuzioni concesse in un arco temporale che va dal 2009 al 2015.

Per eliminare l'effetto delle variazioni dei prezzi e rendere i livelli retributivi maggiormente confrontabili, ciascuno dei 3.349 record relativi ai "costi medi annuali" rendicontati è stato **indicizzato al 2015**, applicando ad ogni record un fattore di indicizzazione in base all'anno di rilevamento registrato. I coefficienti di indicizzazione adottati sono gli "Indici nazionali dei prezzi al consumo per le famiglie di operai e impiegati" pubblicati dall'ISTAT<sup>2</sup> , riferiti al mese di giugno 2015.

#### **Tabella 4. Coefficienti di indicizzazione.**

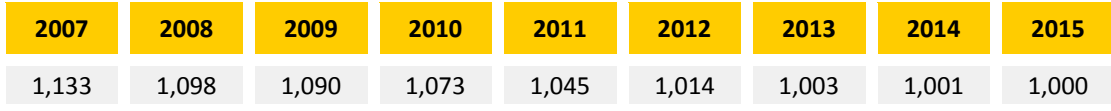

La formula utilizzata è la seguente:

*Formula di indicizzazione: costo medio indicizzato al 2015 = costo medio (anno i) \* coefficiente indicizzazione anno i.*

Pertanto, tutte le analisi successive sono state condotte considerando per ciascun record del database il "costo medio orario indicizzato".

#### <span id="page-14-0"></span>**2.2 Analisi della popolazione**

Per effettuare una prima analisi delle caratteristiche della popolazione individuata, è stata disposta in un grafico la distribuzione di frequenze dei costi medi indicizzati (sull'asse delle ascisse è stato posto il costo medio arrotondato e sull'asse delle ordinate la relativa frequenza). Gli importi sono stati arrotondati al primo intero, in modo da consentire un'agevole interpretabilità del dato mantenendo una disaggregazione dello stesso ad un livello ampiamente rappresentativo della distribuzione (non è stato necessario aggregare la popolazione per classi superiori all'unità).

La distribuzione dei costi orari rilevati mostra una **forma a campana unimodale non simmetrica**, con una forte concentrazione intorno al **valore medio (€ 32,0/ora)** e una coda lunga a destra. Come atteso, ciò dipende dalla presenza di un numero ridotto di costi orari alti e da un livellamento delle retribuzioni verso valori medio-bassi. Oltre a pochi valori estremamente elevati, si riscontrano anche alcuni valori eccessivamente bassi.

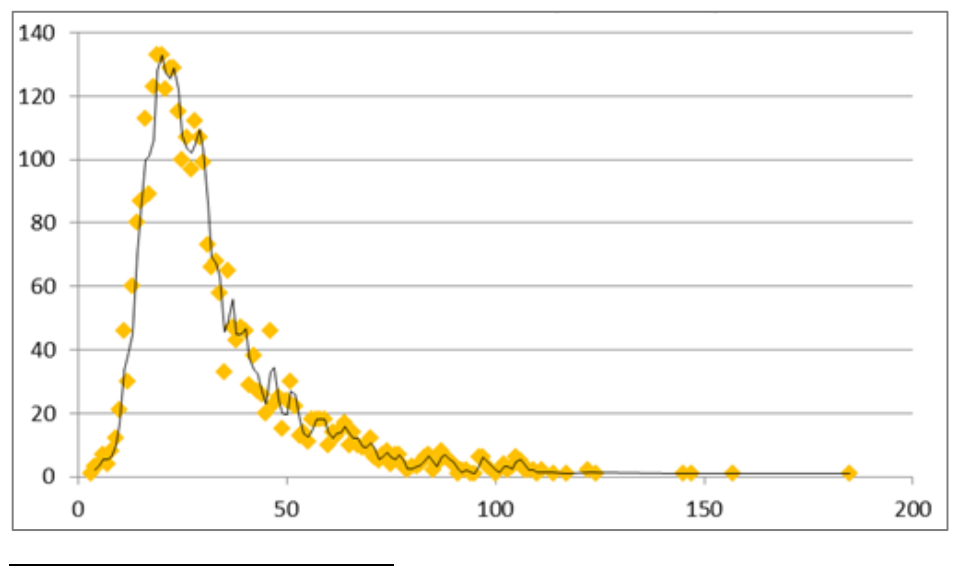

**Figura 1. Distribuzione di frequenze dei valori arrotondati al primo intero**

 $^2$  <http://www.istat.it/it/archivio/30440></u>. Nello specifico è stata utilizzata la serie "FOI(nt) 3.5 - Indici nazionali dei prezzi al consumo per le famiglie di operai e impiegati – Generale al netto dei tabacchi".

**Tabella 5. Analisi della distribuzione di frequenze dei valori arrotondati al primo intero**

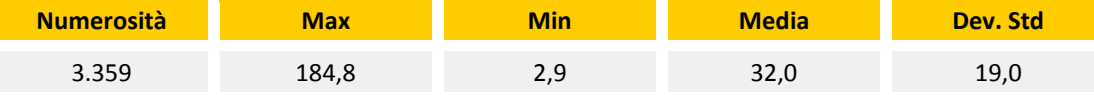

Per valutare la presenza di valori anomali da escludere dal calcolo dei valori medi, è necessario tenere conto del fatto che una delle variabili in base alla quale è suddivisa la popolazione (qualifica professionale o mansione) influenza i livelli di costo medio. È, infatti, possibile assumere che ci sia una correlazione fra il livello professionale del soggetto rendicontato e il suo costo orario. Quindi, si è ritenuto opportuno indagare le distribuzioni non solo nel complesso della popolazione, ma anche internamente ai singoli strati della variabile in questione: un importo eccessivamente alto per una classe di professionisti può essere invece nella media per un'altra.

Esaminando le **distribuzioni per qualifica professionale o mansione**, è emerso che in alcuni casi le distribuzioni sono simili a quella principale e in altri casi sono più erratiche. È possibile ritenere che ciò dipenda dal fatto che la maggior parte dei soggetti censiti appartenga a tipologie di impiego per cui la retribuzione è più dipendente da contratti nazionali (come ad esempio gli "Impiegati" o gli "Operai", che costituiscono la maggior parte dei record per le Imprese). Il dato si mostra meno omogeneo nel caso di figure meno dipendenti da contrattualizzazioni standard (Dirigenti, Collaboratori) oppure, nel caso degli Organismi di ricerca, dove la minore numerosità delle rilevazioni rispetto alle Imprese rende il dato più sensibile alle variazioni. Anche nel caso degli Organismi di ricerca si può comunque notare la presenza di un andamento con una coda a destra (sui valori alti) e alcuni valori anormalmente bassi (a sinistra).

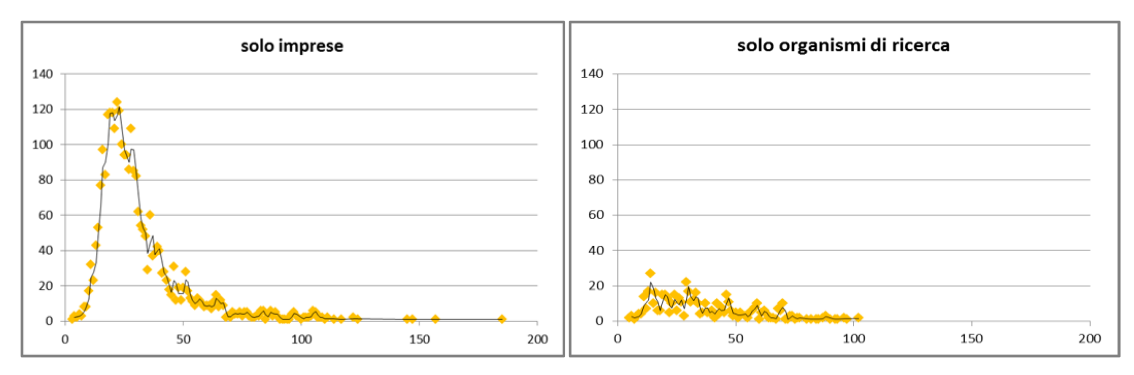

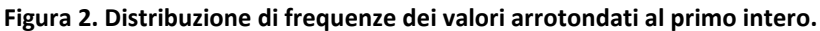

In base a tali considerazioni, si è ritenuto opportuno **calcolare i valori medi escludendo i valori estremi** (sia alti sia bassi).

Tali valori non sono stati eliminati dalla serie, ma sono stati esclusi dal solo calcolo delle medie, per consentire il mantenimento della rappresentatività dei team di progetto nella fase successiva di test.

## <span id="page-15-0"></span>**2.3 Calcolo dei valori medi con esclusione dei valori anomali**

Vista la disposizione a campana – seppur non simmetrica - e la presenza di anomalie in entrambe le code, nel calcolo dei valori medi delle singole categorie di qualifica professionale e mansione è stato ritenuto opportuno applicare una correzione attraverso il **metodo delle "***trimmed means***" (o delle medie tronche).** 

Tale metodo consiste nel calcolare il valore medio di una serie di valori escludendo una quantità definita di valori più alti e più bassi, ossia i valori più estremi. Ad esempio, in una serie di 100 rilevazioni, una *trimmed mean* al 10% comporta l'esclusione dei 5 valori più bassi e dei 5 valori più alti.

Poiché i valori estremi sono di numero limitato, è stato applicato un **fattore di correzione pari al 5%**<sup>3</sup> per tutti i casi, ad esclusione della categoria "Ricercatori", a cui è stato applicato un fattore di esclusione del 10%, considerando che in tal caso sono stati riscontrati valori anormalmente bassi in misura superiore agli altri strati. I valori medi sono stati calcolati con il medesimo metodo anche per i soggetti aventi una classificazione "N.D.", al fine di eliminare gli estremi in maniera simmetrica internamente a tutti gli strati in cui si suddivide la popolazione. Nelle categorie "Collaboratori", "Ricercatori" e "Responsabili" sono stati riscontrati più record con valore pari alla soglia di esclusione (inferiore o superiore) determinata dall'applicazione del fattore di correzione: in questi casi sono stati esclusi dal calcolo della media tutti i record con valore pari alla soglia di esclusione e, al fine di mantenere la simmetricità delle esclusioni su entrambe le code della distribuzione, è stato escluso un numero pari di record anche all'estremo opposto. Nelle categorie "Ordinari" e "Associati" non è stato escluso nessun record in quanto composte da pochi record, che non presentano particolari anomalie.

Il ricorso alle medie troncate ha quindi permesso di escludere dal calcolo dei costi medi i valori estremi identificati per singola qualifica o mansione, ma è possibile concludere che l'impatto di tale operazione sul risultato finale è comunque ridotto.

L'esito del calcolo, infatti, che è stato effettuato come **media dei costi orari** sia complessiva su tutte le operazioni sia per tipologia di beneficiario, è lievemente più ridotto a seguito della correzione, come emerge dal prospetto sottostante.

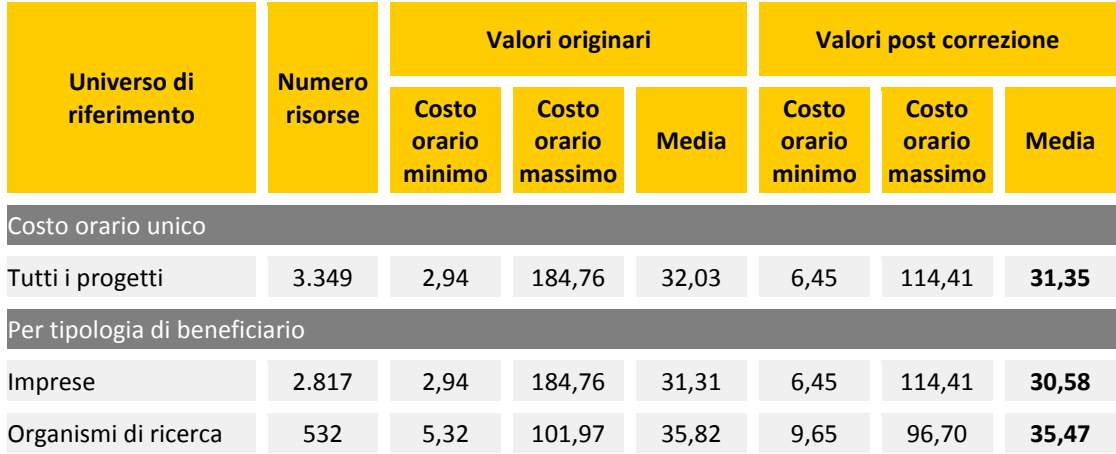

#### **Tabella 6. Calcolo dei costi medi orari.**

#### <span id="page-16-0"></span>**Conclusioni**

 $\ddot{\phantom{a}}$ 

I costi medi orari identificati rappresentano i costi standard da applicare alle spese di personale dei progetti di ricerca, sviluppo e innovazione.

L'Allegato II riporta il prospetto riepilogativo dei costi medi orari identificati a seguito dell'esclusione dei valori estremi.

 $^3$  In alcuni casi, più soggetti hanno il valore uguale al "primo escluso". Per uniformità di trattamento (non è possibile scegliere se tagliare uno o l'altro soggetto, il cui ordinamento dipende solo da fattori casuali) e per mantenere la simmetricità dei "tagli", sono stati esclusi valori in numero lievemente superiore a quello identificati con il taglio al 5%.

**Approvazione delle tabelle standard di costi unitari per la rendicontazione delle spese di personale dei progetti di ricerca, sviluppo e innovazione Allegato II: Tabelle di unità di costi standard**

**Tabelle standard di costi unitari per le spese di personale dei progetti di ricerca, sviluppo e innovazione**

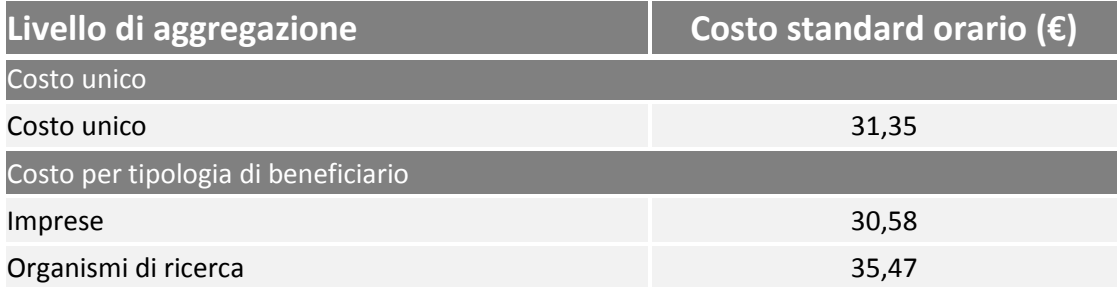